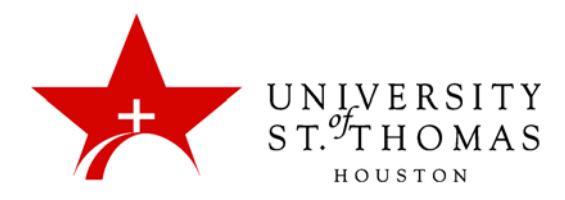

## Course Content: Availability and Options

## Content Availability

When a content item is added to a course, it is not automatically available. An availability option on the Add and Edit pages allows the user to set the content to available or unavailable. This allows the Instructor to create content and save it in a draft format before it is made available within a course.

A separate option is Adaptive Release, a feature that allows an Instructor to establish criteria governing who can see an item and when. If an item is not available, users cannot access it regardless of what the Adaptive Release rules say.

## Content Options

When an item is added to a Content Area, a number of options are available on the Add page. The options available depend on the Content Type; not all options are always available. These options are used to set availability, date restrictions, and tracking. The following is a description of all of the options that may be available:

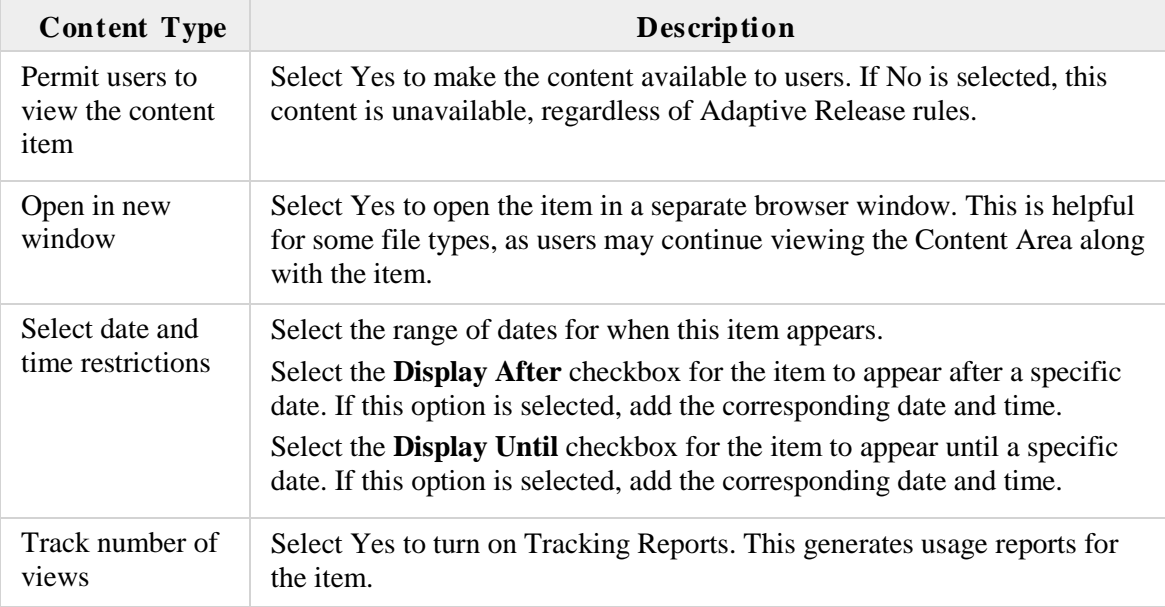